# **Wishful Thinking**

Choreographie: Jim O'Neill

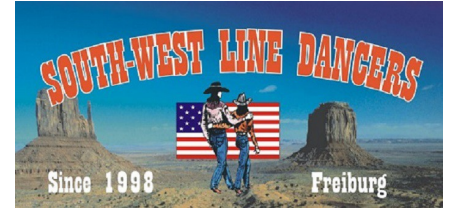

Beschreibung: 48 count, 2 wall, beginner/intermediate line dance Musik: **Lovin' All Night** von Rodney Crowell

## **Hinweis: Der Tanz beginnt mit dem Einsatz des Gesangs**

## **Point, touch 2x, rock back, stomp forward, hold**

- 1 2 Rechte Fußspitze rechts auftippen Rechte Fußspitze neben linkem Fuß auftippen
- $3 4$  Wie 1 2
- 5 6 Schritt nach hinten mit rechts, linken Fuß etwas anheben Gewicht zurück auf den linken Fuß
- 7 8 Rechten Fuß vorn aufstampfen Halten

### **Point, touch 2x, rock back, stomp forward, hold**

1 – 8 Wie Schrittfolge zuvor, aber spiegelbildlich mit links beginnend

### **Kick 2x, ¼ turn r, touch, ¼ turn l, kick, ¼ turn r**

- 1 2 Rechten Fuß 2x nach vorn kicken
- 3 4 ¼ Drehung rechts herum und Schritt nach rechts mit rechts (3 Uhr) LF neben RF auftippen
- 5 6 ¼ Drehung links herum und Schritt nach links mit links (12 Uhr) RF nach vorn kicken
- 7 8 ¼ Drehung rechts herum und Schritt nach rechts mit rechts (3 Uhr) LF neben RF auftippen

### **Step, drag/close, step, clap l + r**

- 1 2 Schritt nach schräg links vorn mit links Rechten Fuß an linken heranziehen
- 3 4 Schritt nach schräg links vorn mit links
	- Rechte Fußspitze neben linkem Fuß auftippen/klatschen
- 5 8 Wie 1 4, aber spiegelbildlich mit rechts beginnend

### **Step, drag/close, step, clap, back 2, ¼ turn r, touch**

- 1 2 Schritt nach schräg links vorn mit links Rechten Fuß an linken heranziehen
- 3 4 Schritt nach schräg links vorn mit links Rechte Fußspitze neben linkem Fuß auftippen/klatschen
- $5 6$  2 Schritte nach hinten  $(r 1)$
- $7 8$  ¼ Drehung rechts herum und Schritt nach rechts mit rechts (6 Uhr) -Linken Fuß neben rechtem auftippen

### **Side, behind, side, cross, side, behind, side, touch**

- 1 2 Schritt nach links mit links Rechten Fuß hinter linken kreuzen
- 3 4 Schritt nach links mit links Rechten Fuß über linken kreuzen
- 5 6 Schritt nach links mit links Rechten Fuß hinter linken kreuzen
- 7 8 Schritt nach links mit links Rechten Fuß neben linkem auftippen

#### **Wiederholung bis zum Ende**